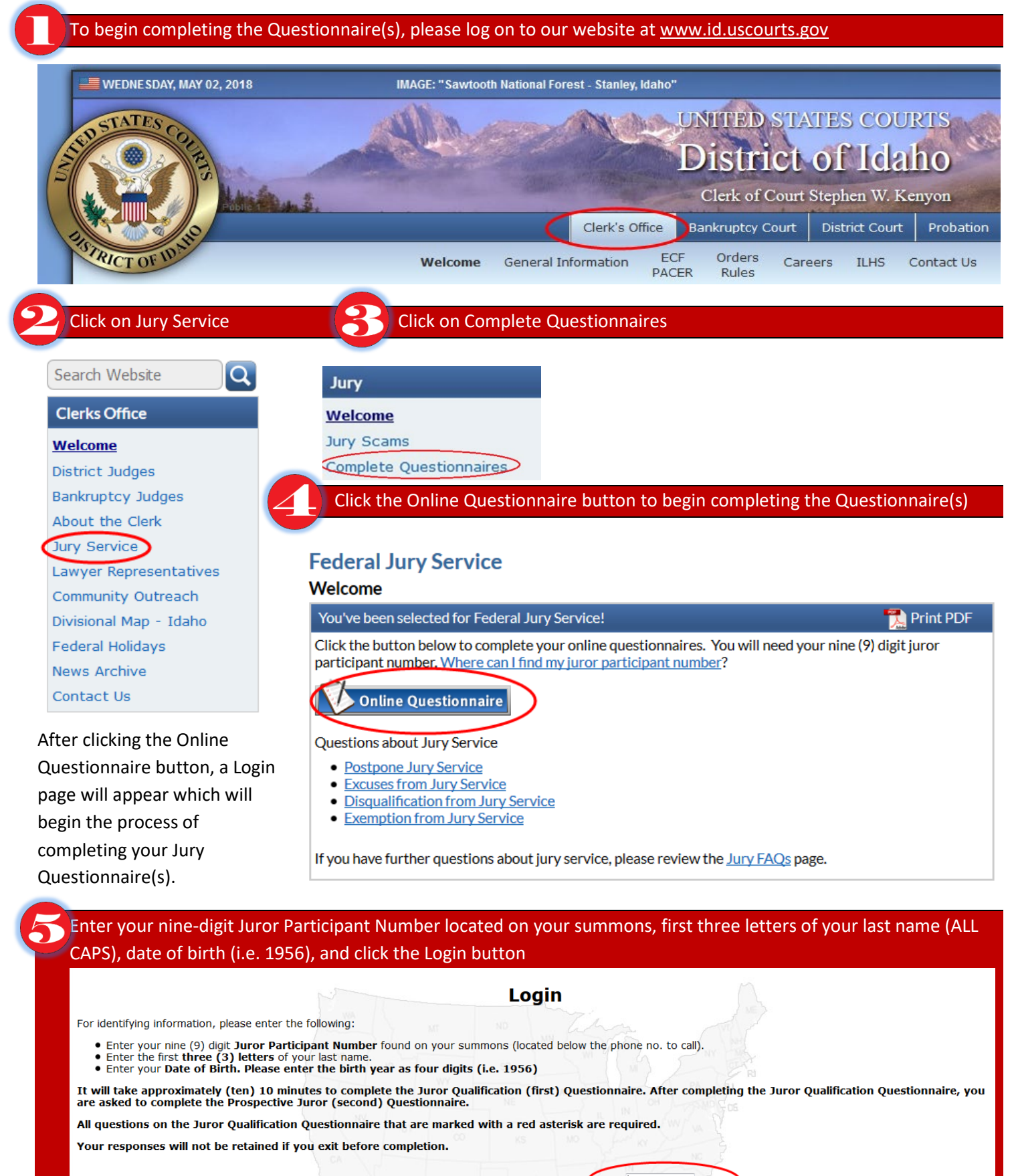

Jan  $\sqrt{61}$  / 01  $\sqrt{7}$ 

Login

#### **Participant Number**

The first three (3) LETTERS of your last name (excluding hyphens, apostrophes, spaces, etc)

Date of Birth (Enter birth year as four digits - i.e., 1956)

- If completing the Jury Questionnaires on-line, *we encourage you to enter your email address*. Confirmation of excuse requests, postponements, and partial excuse dates are sent to your email. If you do not have a computer, confirmation will be mailed.
- After you have completed the Jury Qualification (first) Questionnaire, you will have the opportunity to review and edit your answers.

## Review Your Answers

Your responses to the questions appear below. Please review them, including remarks, for accuracy, and change any response which is incorrect. Any changes made will replace the information previously entered. When finished, click the Confirm button below to accept your answers.

• **After reviewing and confirming your answers, you will be prompted to complete the Prospective Juror (second) Questionnaire.**

# Prospective Juror (second) Questionnaire

**To avoid questions being asked in open court during jury selection and to shorten the jury selection process, you are asked to complete the Prospective Juror (second) Questionnaire.**

### Continue

- If you have a hardship, the court may grant you a one-time postponement of your jury service. The request for a postponement is located on this questionnaire.
- After you have completed the Questionnaire, you once again can review and edit your answers. Please be sure to click the **Confirm button** or your answers will not be saved.

# FREQUENTLY ASKED QUESTIONS

#### **How do I know that the court's website is secure?**

The court follows current best practices for database and server security, maintained by highly-skilled Information Technology court staff, and supported by a dedicated national network security group.

#### **What if I don't have a computer?**

The court understands that not all prospective jurors have access to a computer. You may wish to use your local library's computer terminals to access our website. The court also makes computers available to the public if it is convenient for you to visit us at our Boise, Coeur d'Alene, or Pocatello location; however, if none of these options are available to you, and you require paper copies, please call 1-844-868-6769 (phone tree – Press 5.)

**NOTE:** If your address is different from that listed on the summons, please call our office to update your address before calling to request paper questionnaires.

If you have any questions, please call the jury office at 1-844-868-6769 (phone tree – Press 7.)